# CS 225

#### **Data Structures**

*January 31 –Stacks and Queues G Carl Evans*

# Queue ADT

•[Order]:

•[Implementation]:

•[Runtime]:

# Stack ADT

•[Order]:

•[Implementation]:

•[Runtime]:

#### **#pragma once template <typename T> class Queue { public: void enqueue(T e); T dequeue(); bool isEmpty(); private: T \*items\_; unsigned capacity\_; unsigned size\_; }; Queue.h 1 2 3 4 5 6 7 8 9 10 11 12 13 14 15 16 17 18 19 20 21 22**

**What type of implementation is this Queue?**

**How is the data stored on this Queue?**

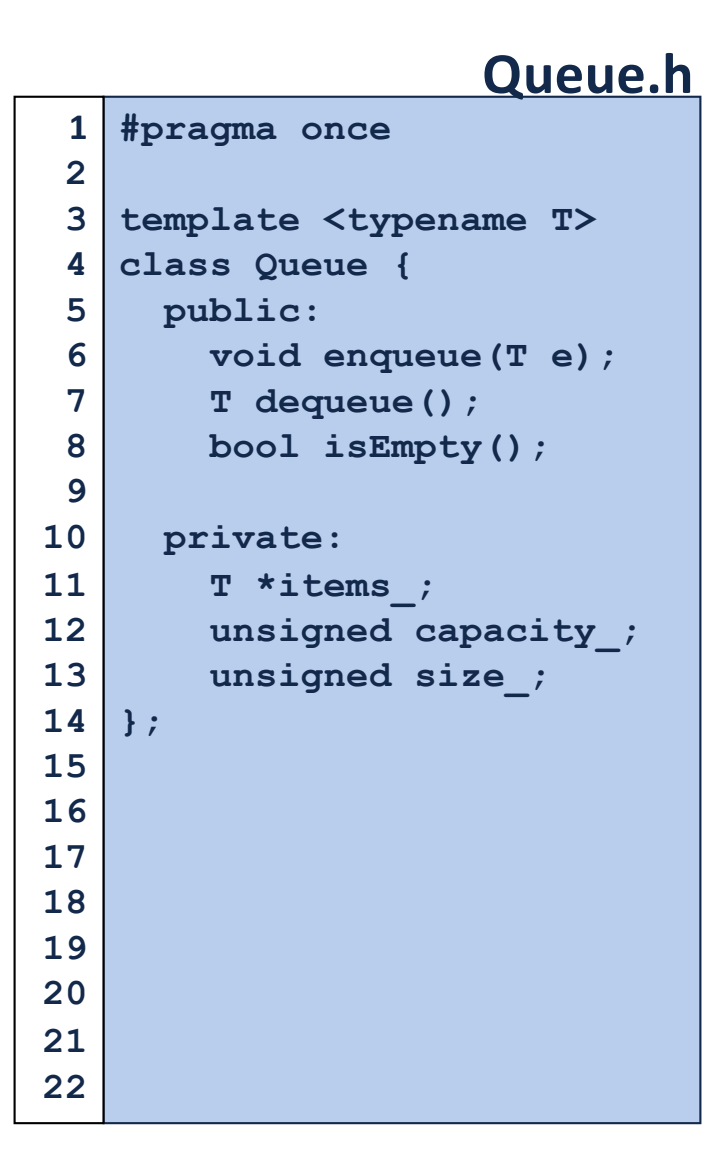

**What type of implementation is this Queue?**

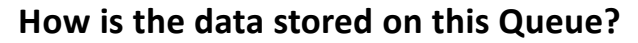

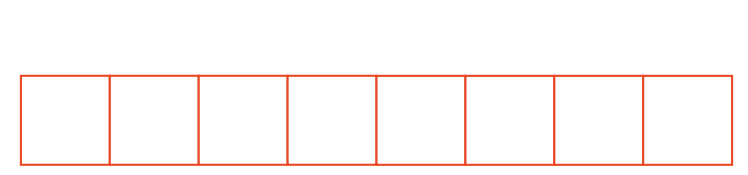

**Queue<int> q; q.enqueue(3); q.enqueue(8); q.enqueue(4); q.dequeue(); q.enqueue(7); q.dequeue(); q.dequeue(); q.enqueue(2); q.enqueue(1); q.enqueue(3); q.enqueue(5); q.dequeue(); q.enqueue(9);**

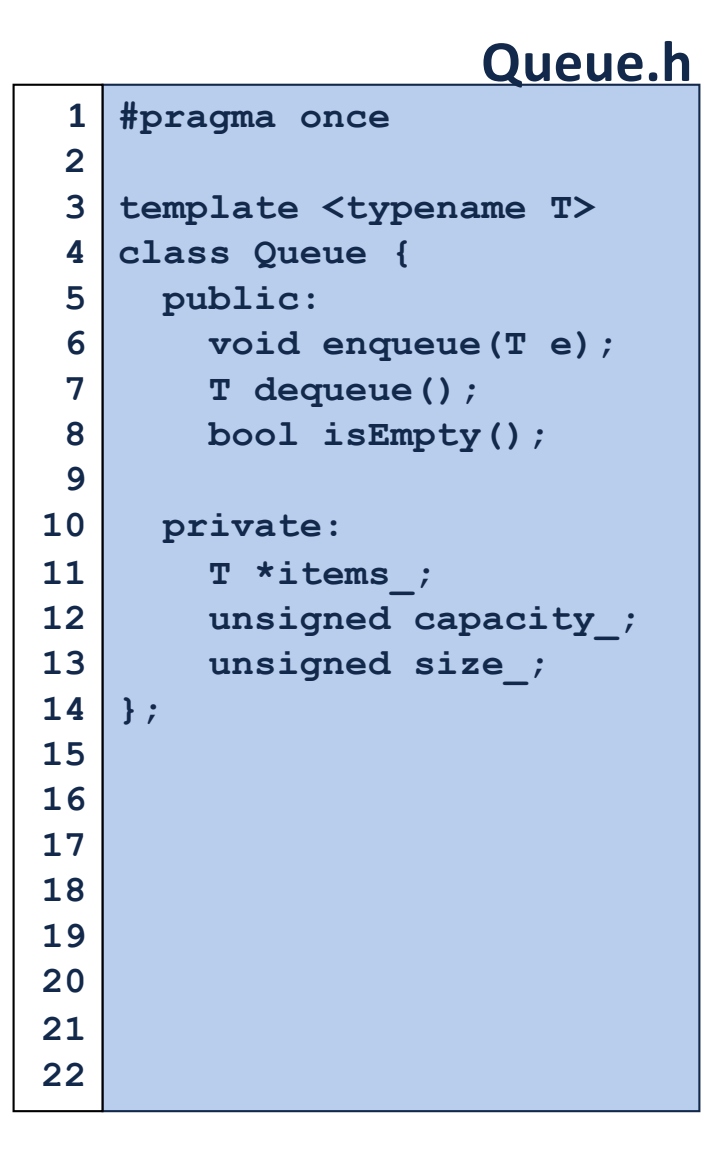

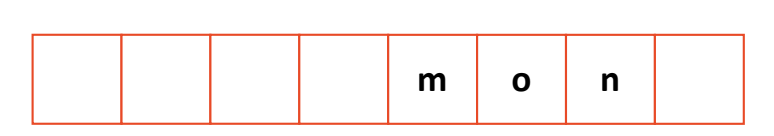

**q.enqueue(o); q.enqueue(n); … q.enqueue(d); q.enqueue(a); q.enqueue(y); q.enqueue ( i); q.enqueue(s); q.dequeue(); q.enqueue(h); q.enqueue(a);**

**Queue<char> q;**

**q.enqueue(m);**

**…**

# **Iterators**

Suppose we want to look through every element in our data structure:

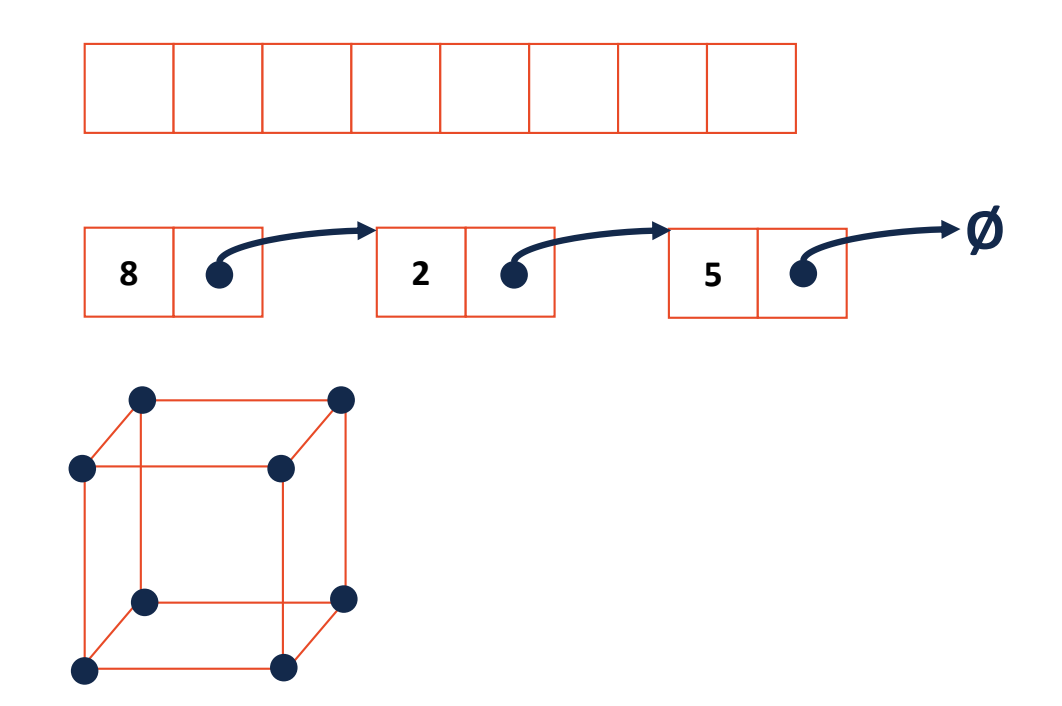

#### Iterators encapsulated access to our data:

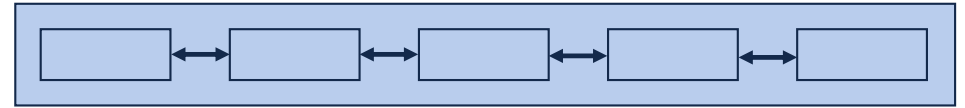

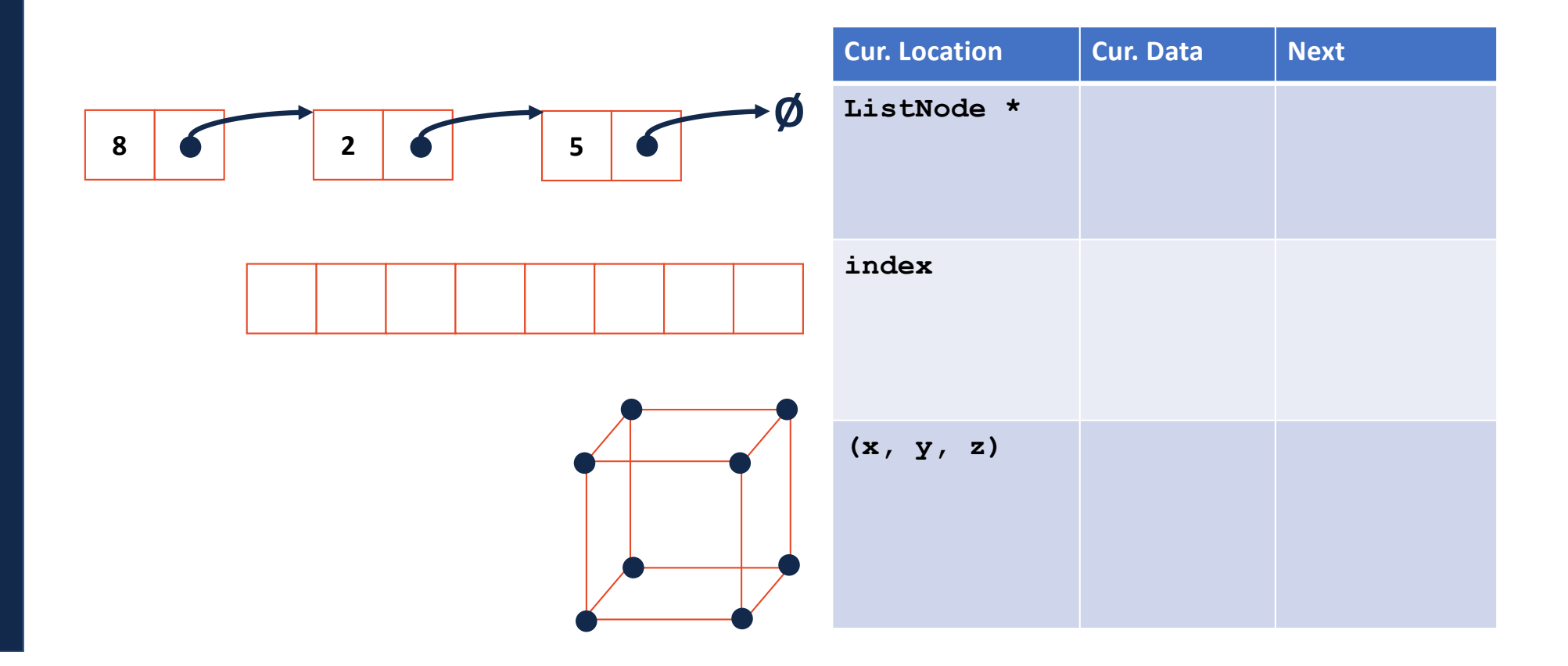

# **Iterators**

Every class that implements an iterator has two pieces:

**1.** [Implementing Class]:

# **Iterators**

Every class that implements an iterator has two pieces:

- **2.** [Implementing Class' Iterator]:
	- Must have the **base class: std::iterator**
	- **std::iterator** requires us to minimally implement:

#### Iterators encapsulated access to our data:

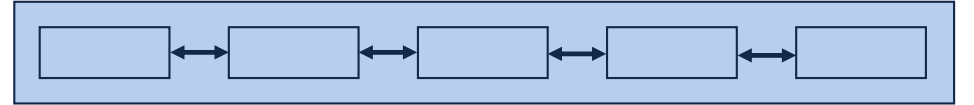

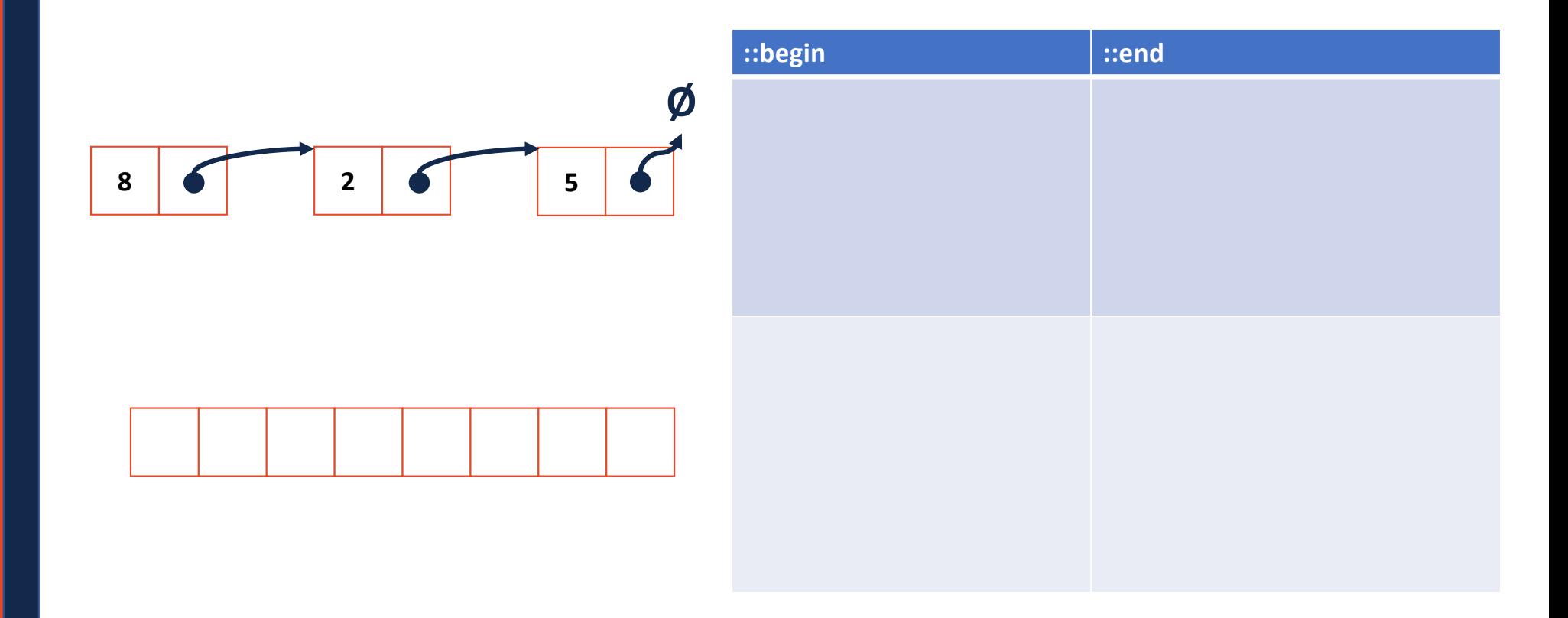

#### **stlList.cpp**

```
#include <list>
1
 #include <string>
2
 #include <iostream>
3
 struct Animal {
5
      std::string name, food;
     bool big;
      Animal(std::string name = "blob", std::string food = "you", bool big = true) :
        name(name), food(food), big(big) { /* nothing */ } 
};
10
int main() {
12
     Animal g("giraffe", "leaves", true), p("penguin", "fish", false), b("bear");
      std::vector<Animal> zoo;
      zoo.push_back(g);
      zoo.push_back(p); // std::vector's insertAtEnd
      zoo.push_back(b);
      for ( std::vector<Animal>::iterator it = zoo.begin(); it != zoo.end(); it++ ) {
        std::cout << (*it).name << " " << (*it).food << std::endl;
      }
      return 0;
}
254
 6
 7
 8
 9
11
13
14
15
16
17
18
19
20
21
22
23
24
```
#### **stlList.cpp**

```
#include <list>
1
 #include <string>
2
 #include <iostream>
3
 struct Animal {
5
      std::string name, food;
     bool big;
      Animal(std::string name = "blob", std::string food = "you", bool big = true) :
        name(name), food(food), big(big) { /* nothing */ } 
};
10
int main() {
12
     Animal g("giraffe", "leaves", true), p("penguin", "fish", false), b("bear");
      std::vector<Animal> zoo;
      zoo.push_back(g);
      zoo.push_back(p); // std::vector's insertAtEnd
      zoo.push_back(b);
     for ( auto it = zoo.begin(); it != zoo.end(); it++ ) {
        std::cout << (*it).name << " " << (*it).food << std::endl;
      }
      return 0;
}
254
 6
 7
 8
 9
11
13
14
15
16
17
18
19
20
21
22
23
24
```
#### **stlList.cpp**

```
#include <list>
1
 #include <string>
2
 #include <iostream>
3
 struct Animal {
5
     std::string name, food;
     bool big;
      Animal(std::string name = "blob", std::string food = "you", bool big = true) :
        name(name), food(food), big(big) { /* none */ } 
};
10
int main() {
12
     Animal g("giraffe", "leaves", true), p("penguin", "fish", false), b("bear");
     std::vector<Animal> zoo;
      zoo.push_back(g);
      zoo.push_back(p); // std::vector's insertAtEnd
      zoo.push_back(b);
      for ( const Animal & animal : zoo ) {
        std::cout << animal.name << " " << animal.food << std::endl;
      }
      return 0;
}
254
 6
 7
 8
 9
11
13
14
15
16
17
18
19
20
21
22
23
24
```
# For Each and Iterators

```
for ( const TYPE & variable : collection ) {
 // ...
}
```

```
std::vector<Animal> zoo;
14
  …
for ( const Animal & animal : zoo ) {
20
    std::cout << animal.name << " " << animal.food << std::endl;
}
22…
21
```
### For Each and Iterators

```
for ( const TYPE & variable : collection ) {
 // ...
}
```

```
std::vector<Animal> zoo;
14
  …
for ( const Animal & animal : zoo ) {
20
    std::cout << animal.name << " " << animal.food << std::endl;
}
22
…
21
 ... std::unordered_set<std::string, Animal> zoo;
 …
…
for ( const Animal & animal : zoo ) {
20
    std::cout << animal.name << " " << animal.food << std::endl;
}
2221
```